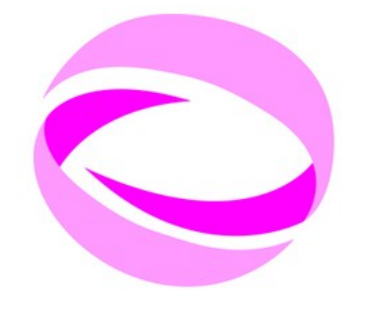

### **21st Summer School of PARALLEL COMPUTING**

**July 2 - 13, 2012 (Italian)** September 3 - 14, 2012 (English)

# **Scalable Linear Algebra**

Nicola Spallanzani – n.spallanzani@cineca.it SuperComputing, Applications and Innovation Department CINECA

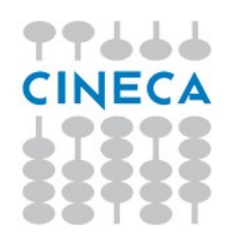

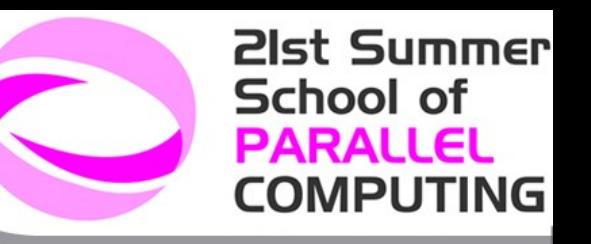

# **Basic Linear Algebra Algorithms**

Linear algebra constitutes the core of most technical-scientific applications

Scalar products

Linear Systems

Eigenvalue Equations

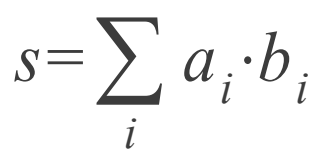

 $A_{ii} x_i = b_i$ 

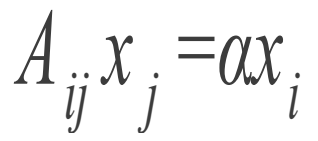

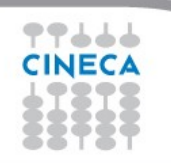

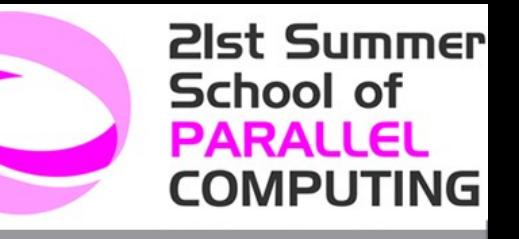

# **Linear Algebra is Hierarchical**

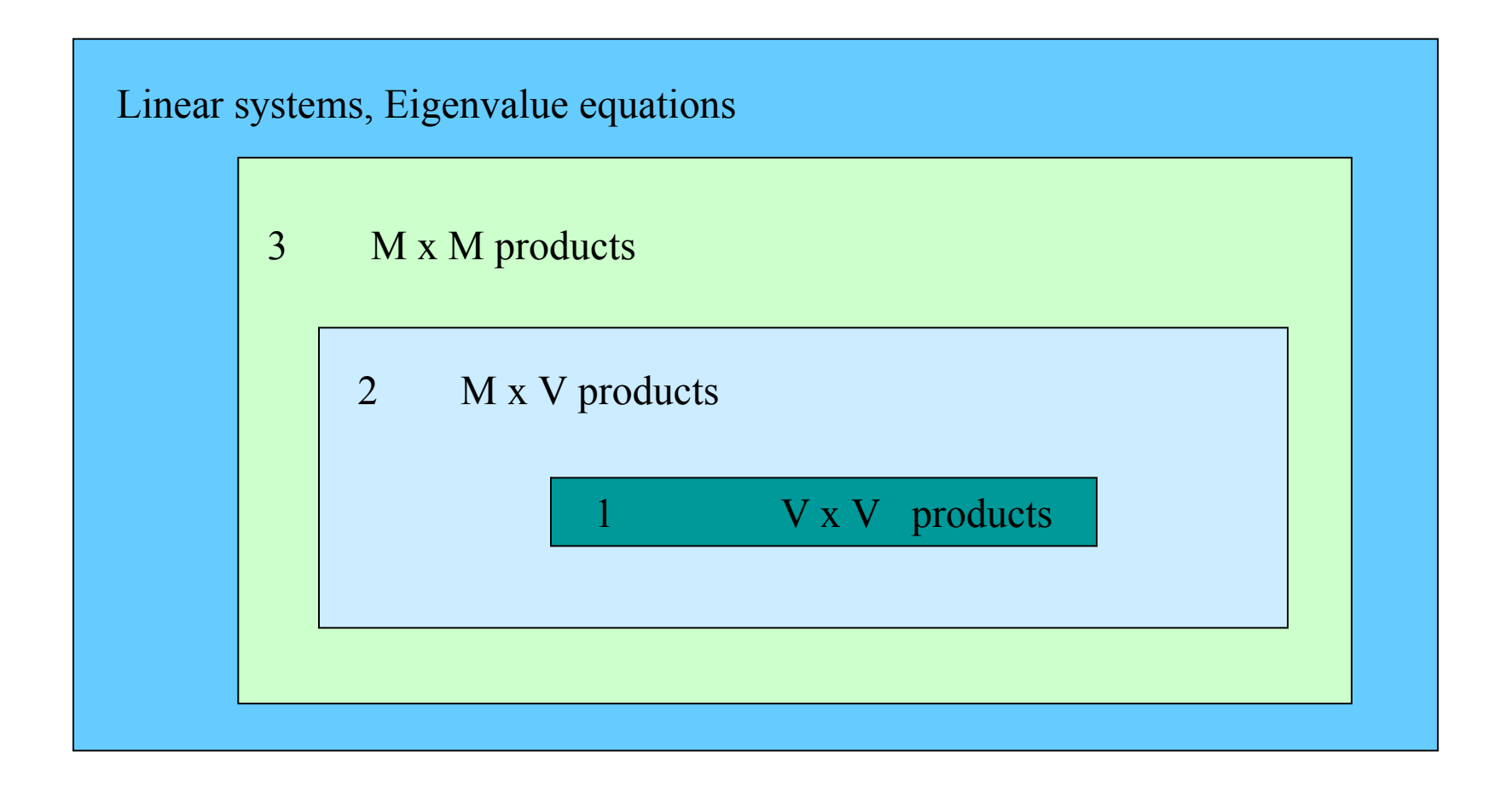

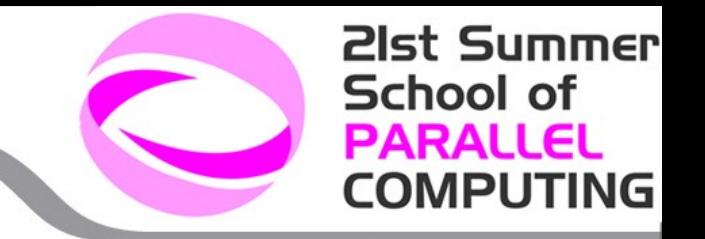

# **Algorithms and Libraries**

Basic Linear Algebra algorithms are well known and largely available. See for instance:

[http://www.nr.com](http://www.nr.com/)

Why should I use libraries?

- They are available on many platforms
- ... and they are usually optimized by vendors
- In the case vendor libraries are not installed:

[http://www.netlib.org](http://www.netlib.org/)

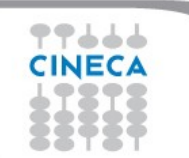

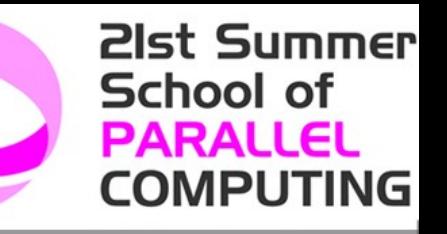

# **Standard Linear Algebra Libraries**

- blas
- lapack
- pblas
- scalapak
- arpack
- parpack
- PETSc

Serial Linear Algebra Packages essl (IBM AIX) mkl (Intel) acml (AMD) magma (ICL – Univ. Tennessee)

Parallel Linear Algebra Packages (dense matrices) plasma (ICL – Univ. Tennessee)

Eigenvalues Problems (sparse matrices)

**Sparse Linear Systems** 

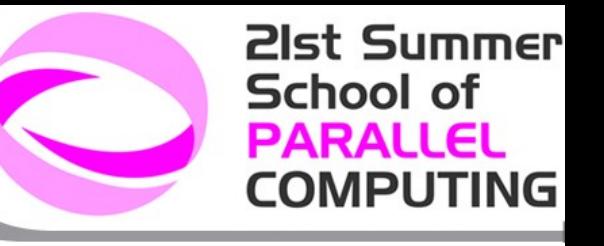

# **(P**arallel**) B**asic **L**inear **A**lgebra **S**ubprograms **(BLAS and PBLAS)**

- Level 1 : Vector Vector operations
- Level 2 : Vector Matrix operations
- Level 3 : Matrix Matrix operations

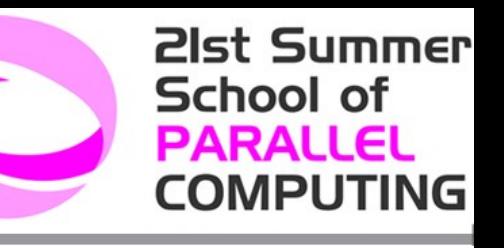

# **(Sca**lable**) L**inear **A**lgebra **PACK**age **(LAPACK and ScaLAPACK)**

- Matrix Decomposition
- Linear Equation Systems
- Eigenvalue Equations
- Linear Least Square Equations
- … for dense, banded, triangular, real and complex matrices

# **Levels of Routines**

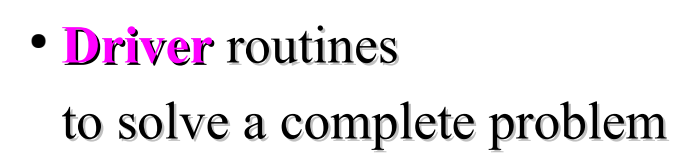

- **Computational** routines to perform a distinct computational task
- **Auxiliary** routines to perform subtasks of block-partitioned algorithms or low-level computations

21st Summer

**COMPUTING** 

# **Block Operations**

A block representation of a matrix operation constitutes the basic parallelization strategy for dense matrices.

For instance, a matrix-matrix product can be split in a sequence of smaller operations of the same type acting on subblocks of the original matrix

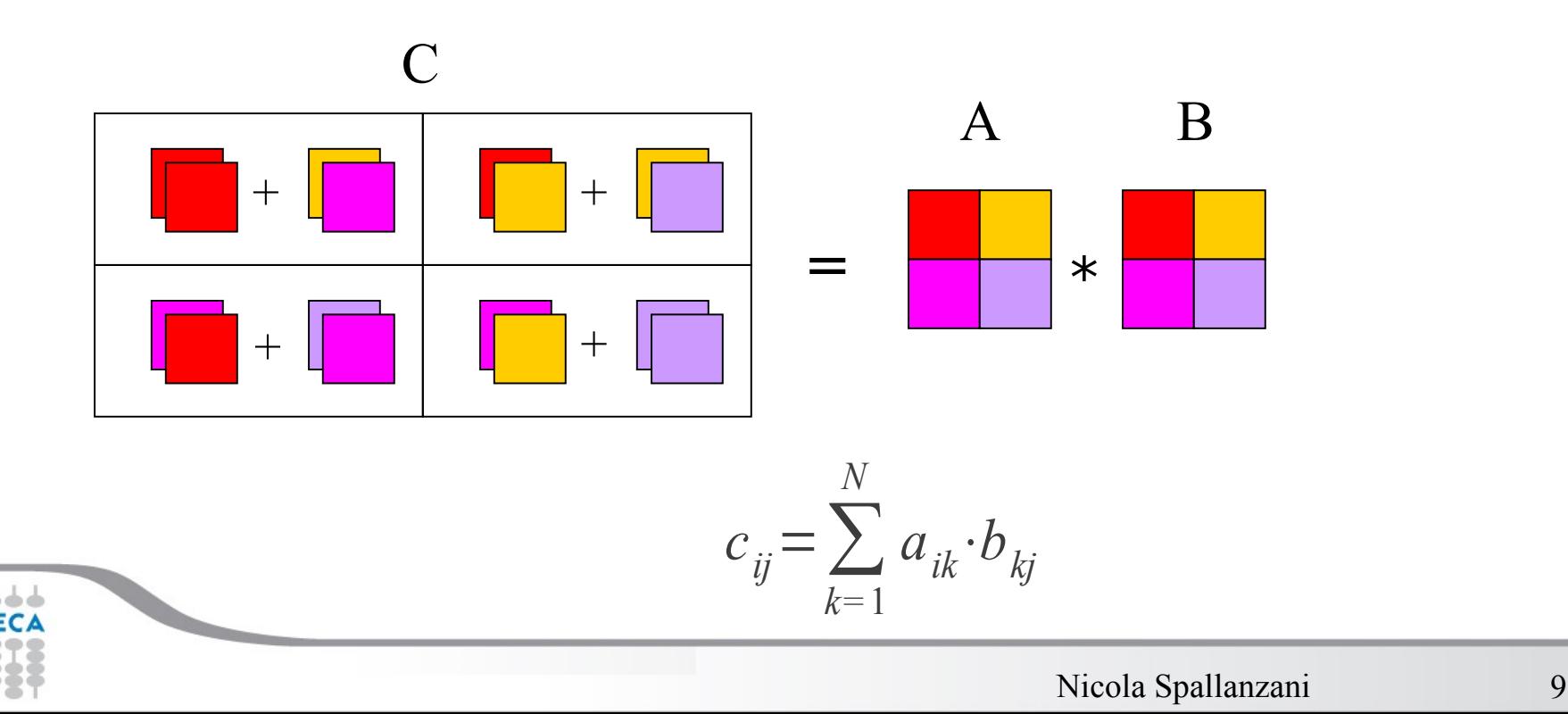

**21st Summer** 

**COMPUTING** 

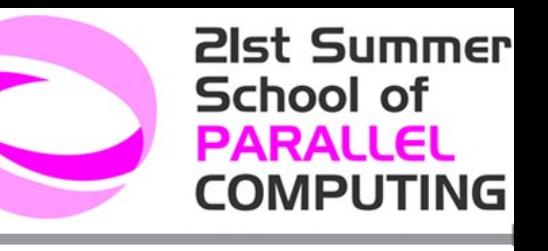

### **Example: Partitioning into 2x2 Blocks**

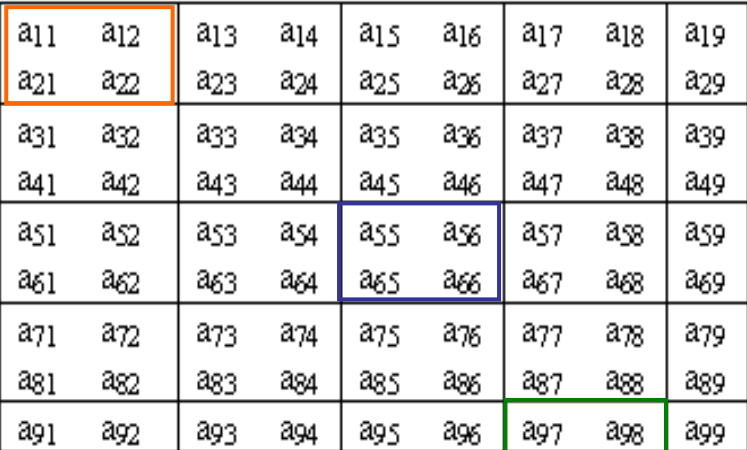

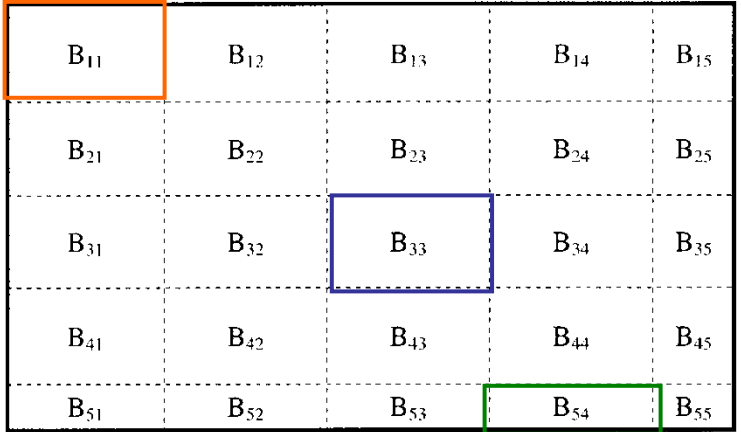

### Block Representation

Next Step: distribute blocks among processors

![](_page_9_Picture_7.jpeg)

![](_page_10_Picture_0.jpeg)

N processes are organized into a logical 2D mesh with p rows and q columns, such that  $p \times q = N$ 

![](_page_10_Figure_2.jpeg)

A process is referenced by its coordinates within the grid rather than a single number

![](_page_10_Picture_4.jpeg)

### **Cyclic Distribution of Blocks**

![](_page_11_Picture_110.jpeg)

![](_page_11_Picture_111.jpeg)

q

**21st Summer** 

**COMPUTING** 

**School of PARALLEL** 

$$
B_{h,k} \rightarrow (p,q) \qquad p = MOD(N_p + h - 1, N_p)
$$

$$
q = MOD(N_q + k - 1, N_q)
$$

Blocks are distributed on processors in a cyclic manner on each index

![](_page_11_Picture_6.jpeg)

# **Distribution of matrix elements**

![](_page_12_Picture_89.jpeg)

The indexes of a single element can be traced back to the processor

![](_page_12_Picture_90.jpeg)

![](_page_12_Picture_91.jpeg)

![](_page_12_Picture_6.jpeg)

**21st Summer** 

**COMPUTING** 

![](_page_13_Picture_1.jpeg)

### **Distribution of matrix elements**

![](_page_13_Picture_36.jpeg)

![](_page_13_Picture_37.jpeg)

### Logical View (Matrix) Local View (CPUs)

<http://acts.nersc.gov/scalapack/hands-on/datadist.html> <http://acts.nersc.gov/scalapack/hands-on/addendum.html>

![](_page_13_Picture_8.jpeg)

# **BLACS**

![](_page_14_Picture_2.jpeg)

(**B**asic **L**inear **A**lgebra **C**ommunication **S**ubprograms)

The BLACS project is an ongoing investigation whose purpose is to create a linear algebra oriented message passing interface that may be implemented efficiently and uniformly across a large range of distributed memory platforms

![](_page_14_Figure_5.jpeg)

# **BLACS Process Grid**

Processes are distributed on a 2D mesh using row-order or column-order (ORDER='R' or 'C'). Each process is assigned a row/column ID as well as a scalar ID

![](_page_15_Figure_3.jpeg)

### **BLACS\_GRIDINIT( CONTEXT, ORDER, NPROW, NPCOL )**

Initialize a 2D grid of NPROW x NPCOL processes with an order specified by ORDER in a given CONTEXT

![](_page_15_Picture_6.jpeg)

**21st Summer** 

**COMPUTING** 

# **CONTEXT**

![](_page_16_Picture_2.jpeg)

![](_page_16_Figure_3.jpeg)

![](_page_16_Picture_4.jpeg)

![](_page_16_Picture_6.jpeg)

# **BLACS: Subroutines**

### **BLACS\_PINFO( MYPNUM, NPROCS )**

Query the system for process ID MYPNUM (output) and number of processes NPROCS (output).

#### **BLACS\_GET( ICONTEXT, WHAT, VAL )**

Query to BLACS environment based on WHAT (input) and ICONTEXT (input) If WHAT=0, ICONTEX is ignored and the routine returns in VAL (output) a value indicating the default system context

#### **BLACS\_GRIDINIT( CONTEXT, ORDER, NPROW, NPCOL )**

Initialize a 2D mesh of processes

#### **BLACS\_GRIDINFO( CONTEXT, NPROW, NPCOL, MYROW, MYCOL )**

Query CONTEXT for the dimension of the grid of processes (NPROW, NPCOL) and for row-ID and col-ID (MYROW, MYCOL)

#### **BLACS\_GRIDEXIT( CONTEXT )**

Release the 2D mesh associated with CONTEXT

**BLACS EXIT ( CONTINUE )** Exit from BLACS environment

21st Summer

**COMPUTING** 

# **BLACS: Subroutines**

Point to Point Communication

**DGESD2D(ICONTEX,M,N,A,LDA,RDEST,CDEST)**

Send matrix  $A(M,N)$  to process (RDEST, CDEST)

**DGERV2D(ICONTEX,M,N,A,LDA,RSOUR,CSOUR)**

Receive matrix A(M,N) from process (RSOUR,CSOUR)

Broadcast

**DGEBS2D(ICONTEX,SCOPE,TOP,M,N,A,LDA)**

Execute a Broadcast of matrix A(M,N)

**DGEBR2D(ICONTEX,SCOPE,TOP,M,N,A,LDA,RSRC,CSRC)**

Receive matrix A(M,N) sent from process (RSRC,CSRC) with a broadcast operation

Global reduction

**DGSUM2D(ICONTXT,SCOPE,TOP,M,N,A,LDA,RDST,CDST)**

Execute a parallel element-wise sum of matrix A(M,N) and store the result in process (RDST,CDST) buffer

![](_page_18_Picture_15.jpeg)

http://www.netlib.org/blacs/BLACS/QRef.html

21st Summer

**COMPUTING** 

# **Dependencies**

![](_page_19_Figure_2.jpeg)

![](_page_19_Picture_3.jpeg)

**21st Summer** 

**COMPUTING** 

![](_page_20_Picture_1.jpeg)

# **ScaLAPACK and PBLAS: template**

- *1. Initialize BLACS*
- *2. Initialize BLACS grids*
- *3. Distribubute matrix among grid processes (cyclic block distribution)*
- *4. Calls to ScaLAPACK/PBLAS routines*
- *5. Harvest results*
- *6. Release BLACS grids*
- *7. Close BLACS environment*

### **Example:**

 **…………** 

 **! Initialize the BLACS**

 **CALL BLACS\_PINFO( IAM, NPROCS )**

 **! Set the dimension of the 2D processors grid**

 **CALL GRIDSETUP( NPROCS, NPROW, NPCOL )**

 **write (\*,100) IAM, NPROCS, NPROW, NPCOL 100 format(' MYPE ',I3,', NPE ',I3,', NPE ROW ',I3,', NPE COL ',I3)**

 **! Initialize a single BLACS context**

 **CALL BLACS\_GET( -1, 0, CONTEXT ) CALL BLACS\_GRIDINIT( CONTEXT, 'R', NPROW, NPCOL ) CALL BLACS\_GRIDINFO( CONTEXT, NPROW, NPCOL, MYROW, MYCOL ) …………**

 **CALL BLACS\_GRIDEXIT( CONTEXT ) CALL BLACS\_EXIT( 0 )**

**21st Summer** 

**COMPUTING** 

# **Descriptor**

![](_page_22_Picture_2.jpeg)

The Descriptor is an integer array that stores the information required to establish the mapping between each global array entry and its corresponding process and memory location.

Each matrix MUST be associated with a Descriptor. Anyhow it's responsibility of the programmer to distribute the matrix coherently with the Descriptor.

![](_page_22_Picture_56.jpeg)

![](_page_22_Picture_57.jpeg)

# **Descriptor Initialization**

![](_page_23_Picture_2.jpeg)

**DESCINIT(DESCA, M, N, MB, NB, RSRC, CSRC, ICTXT, LDA, INFO)**

**DESCA(9)** (global output) matrix A ScaLAPACK Descriptor

**M, N** (global input) global dimensions of matrix A

**MB, NB** (global input) blocking factors used to distribute matrix A

**RSRC, CSRC** (global input) process coordinates over which the first element of A is distributed

**ICTXT** (global input) BLACS context handle, indicating the global context of the operation on matrix

**LDA** (local input) leading dimension of the local array (depends on process!)

![](_page_23_Picture_10.jpeg)

![](_page_24_Picture_1.jpeg)

# **ScaLAPACK tools**

<http://www.netlib.org/scalapack/tools>

Computation of the local matrix size for a M x N matrix distributed over processes in blocks of dimension MB x NB

**Mloc = NUMROC( M, MB, ROWID, 0, NPROW ) Nloc = NUMROC( N, NB, COLID, 0, NPCOL ) allocate( Aloc( Nloc, Mloc ) )**

Computation of global indexes

**iloc = INDXG2L( i, MB, ROWID, 0, NPROW ) jloc = INDXG2L( j, NB, COLID, 0, NPCOL ) i = INDXL2G( iloc, MB, ROWID, 0, NPROW ) j = INDXL2G( jloc, NB, COLID, 0, NPCOL )**

![](_page_25_Picture_1.jpeg)

![](_page_25_Picture_2.jpeg)

Compute the process to which a certain global element **(i,j)**belongs

**iprow = INDXG2P( i, MB, ROWID, 0, NPROW ) jpcol = INDXG2P( j, NB, COLID, 0, NPCOL )**

Define/read a local element, knowing global indexes

![](_page_25_Figure_6.jpeg)

![](_page_26_Figure_0.jpeg)

Some auxiliary functions don't make use of this naming scheme!

![](_page_26_Picture_2.jpeg)

# **Calls to ScaLAPACK routines**

- It's responsibility of the programmer to correctly distribute a global matrix before calling ScaLAPACK routines
- ScaLAPACK routines are written using a message passing paradigm, therefore each subroutine access directly ONLY local data
- Each process of a given CONTEXT must call the same ScaLAPACK routine...
- ... providing in input its local portion of the global matrix
- Operations on matrices distributed on processes belonging to different contexts are not allowed

21st Summer

**COMPUTING** 

### School of **PARALLEL PBLAS subroutines COMPUTING matrix multiplication: C = A \* B (level 3) PDGEMM('N', 'N', M, N, L, 1.0d0, A, 1, 1, DESCA, B, 1, 1, DESCB, 0.0d0, C, 1, 1, DESCC) matrix transposition: C = A' (level 3) PDTRAN( M, N, 1.0d0, A, 1, 1, DESCA, 0.0d0, C, 1, 1, DESCC )**  $matrix \times 1 = \mathbb{R} \times \mathbb{R}$  (level 2) **PDGEMV('N', M, N, 1.0d0, A, 1, 1, DESCA, X, 1, JX, DESCX, 1, 0.0d0, Y, 1, JY, DESCY, 1) X(1:N,JX:JX) Y(1:M,JY:JY)** $row / column swap: X \Leftrightarrow Y$  (level 1) **PDSWAP( N, X, IX, JX, DESCX, INCX, Y, IY, JY, DESCY, INCY )**  $X(IX,JX:JX+N-1)$  if  $INCX = M X$ ,  $X(IX:IX+N-1,JX)$  if  $INCX = 1$  and  $INCX \leq M X$ ,  **Y(IY, JY: JY+N-1)** if INCY = M\_Y, Y(IY:IY+N-1, JY) if INCY = 1 and INCY <> M\_Y.  $scalar product: p = X' \cdot Y$  (level 1) **PDDOT( N, p, X, IX, JX, DESCX, INCX, Y, IY, JY, DESCY, INCY )**

 $X(IX,JX:JX+N-1)$  if  $INCX = M X$ ,  $X(IX:IX+N-1,JX)$  if  $INCX = 1$  and  $INCX \leq M X$ ,  $Y(IV,JY:JY+N-1)$  if  $INCY = M Y$ ,  $Y(IV:IY+N-1,JY)$  if  $INCY = 1$  and  $INCY \leq M Y$ .

**21st Summer** 

# **ScaLAPACK subroutines**

#### **Eigenvalues and, optionally, eigenvectors: A Z = w Z**

![](_page_29_Figure_3.jpeg)

**Print matrix**

![](_page_29_Picture_91.jpeg)

**21st Summer** 

**COMPUTING** 

# **BLAS/LAPACK vs. PBLAS/ScaLAPACK**

- ● **"P" prefix for parallel routines!**
- **The "Leading dimension" turns into a "Descriptor"**
- **Global indexes are additional parameters of the subroutine**

### **BLAS routine: DGEMM('N', 'N', M, N, L, 1.0, A(1,1), LDA, B(1,1), LDB, 0.0, C(1,1),LDC) PBLAS routine: PDGEMM('N', 'N', M, N, L, 1.0, A, 1, 1, DESCA, B, 1, 1, DESCB, 0.0, C, 1, 1, DESCC) LAPACK routine: DGESV(M, N, A(I,J), LDA, IPIV, B(I,1), LDB, INFO) SCALAPACK routine:**

**PDGESV(M, N, A, I, J, DESCA, IPIV, B, I, 1, DESCB, INFO)**

21st Summer

**COMPUTING** 

![](_page_31_Picture_1.jpeg)

# **BLACS/ScaLAPACK + MPI**

It is quite tricky to write a program using BLACS as a communication library, therefore:

![](_page_31_Picture_4.jpeg)

#### **21st Summer School of PARALLEL COMPUTING**

# **Initialize MPI + BLACS**

```
CALL MPI_INIT(IERR)
CALL MPI_COMM_SIZE(MPI_COMM_WORLD,NPROC,IERR)
CALL MPI_COMM_RANK(MPI_COMM_WORLD,MPIME,IERR)
!
comm_world = MPI_COMM_WORLD
!
ndims = 2
dims = 0
CALL MPI_DIMS_CREATE( NPROC, ndims, dims, IERR)
NPROW = dims(1) ! cartesian direction 0
NPCOL = dims(2) ! cartesian direction 1
! Get a default BLACS context
!
CALL BLACS_GET( -1, 0, ICONTEXT )
! Initialize a default BLACS context
CALL BLACS_GRIDINIT(ICONTEXT, 'R', NPROW, NPCOL)
CALL BLACS_GRIDINFO(ICONTEXT, NPROW, NPCOL, ROWID, COLID)
CALL MPI_COMM_SPLIT(comm_world, COLID, ROWID, COMM_COL, IERR)
CALL MPI_COMM_RANK(COMM_COL, coor(1), IERR)
!
CALL MPI_COMM_SPLIT(comm_world, ROWID, COLID, COMM_ROW, IERR)
CALL MPI_COMM_RANK(COMM_ROW, coor(2), IERR)
```
Initialize MPI environment Compute the dimensions of a 2D mesh compatible with NPROCS processes

> Initialize BLACS process grid of size nprow x npcol

Create a row and a column communicator using BLACS indexes rowid and colid

#### **21st Summer** School of **PARALLEL COMPUTING**

### **Matrix redistribution**

```
! Distribute matrix A0 (M x N) from root node to all processes in context ictxt. 
!
call SL_INIT(ICTXT, NPROW, NPCOL)
call SL_INIT(rootNodeContext, 1, 1) ! create 1 node context 
                                      ! for loading matrices
call BLACS_GRIDINFO( ICTXT, NPROW, NPCOL, MYROW, MYCOL)
!
! LOAD MATRIX ON ROOT NODE AND CREATE DESC FOR IT
!
if (MYROW == 0 .and. MYCOL == 0) then
    NRU = NUMROC( M, M, MYROW, 0, NPROW )
    call DESCINIT( DESCA0, M, N, M, N, 0, 0, rootNodeContext, max(1, NRU), INFO )
else
  DESCA0(1:9) = 0DESCA0(2) = -1end if 
!
! CREATE DESC FOR DISTRIBUTED MATRIX
!
NRU = NUMROC( M, MB, MYROW, 0, NPROW )
CALL DESCINIT( DESCA, M, N, MB, NB, 0, 0, ICTXT, max(1, NRU), INFO )
!
! DISTRIBUTE DATA
!
if (debug) write(*,*) "node r = ", MYROW, "c=", MYCOL, "M=", M, "N=", N
call PDGEMR2D( M, N, A0, 1, 1, DESCA0, A, 1, 1, DESCA, DESCA( 2 ) )
```
![](_page_34_Picture_2.jpeg)

Matrix Algebra for GPU and Multicore Architecture http://icl.cs.utk.edu/magma/

The MAGMA project aims to develop a dense linear algebra library similar to LAPACK but for heterogeneous/hybrid architectures, starting with current "Multicore+GPU" systems.

#### **Methodology: CPU and GPU overlapping**

MAGMA uses HYBRIDIZATION methodology based on

- Representing linear algebra algorithms as collections of TASKS and DATA DEPENDENCIES among them
- Properly SCHEDULING tasks' execution over multicore and GPU hardware components

Hybridization means...

- Panels (Level 2 BLAS) are factored on CPU using LAPACK
- Trailing matrix updates (Level 3 BLAS) are done on the GPU using "look-ahead"

![](_page_35_Picture_2.jpeg)

#### **CPU versus GPU interfaces**

Why two different interfaces?

If data is already on the GPU

- pointer to GPU memory
- (some) additional memory allocation on CPU side

If data is already on the CPU

- no changes on the prototype
- internal overlap communication/computation (it uses pinned)
- (some) additional memory allocation on GPU side

### **How to compile/link**

 $C/C++$ :

#include "magma.h"

FORTRAN:

USE magma

COMPILE:

-I\$(MAGMADIR)/include -I\$(CUDADIR)/include

### LINKING:

-L\$(MAGMADIR)/lib -lmagma -lmagmablas \$(MAGMADIR)/lib/libmagma.a \$(MAGMADIR)/lib/libmagma

put MAGMA before CUDA and multi-threading library (like MKL)

![](_page_36_Picture_12.jpeg)

![](_page_36_Picture_13.jpeg)

![](_page_37_Picture_2.jpeg)

#### **How to use in the code**

DGETRF: Computes an LU factorization of a general matrix A, using partial pivoting with row interchanges.

PROTOTYPE: **DGETRF( M, N, A, LDA, IPIV, INFO )**

CPU interface:

**call magma\_dgetrf( M, N, A, lda, ipiv, info )**

#### GPU interface:

**call cublas\_set\_matrix( M, N, size\_of\_elt, A, lda, d\_A, ldda ) call magma\_dgetrf\_gpu( M, N, d\_A, ldda, ipiv, info )**